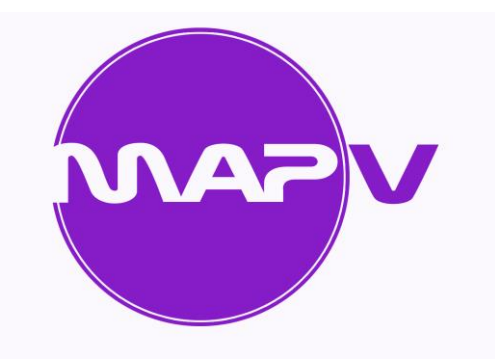

# **UPGRADE** TODAY

**Seamless Upgrade from V6** 

**Customisations Automatically Converted** 

**Minimal Re-Training Required** 

# **MAP5**

#### The Next Generation of the UK's Most Flexible Software.

Upgrading to this latest version couldn't be simpler. All data and customisations in version 6 are automatically transferred along with user security settings and any user defined reports.

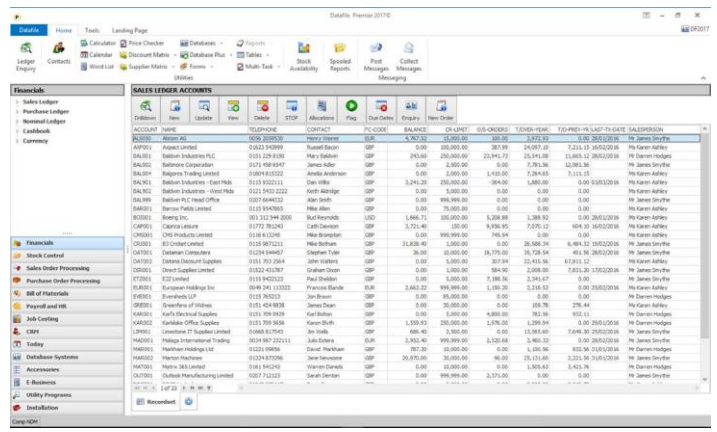

The fresh modern interface speeds up access to accounting records and the new Landing Pages provide functionality to reduce the need for report creation.

New modules include Data Visualisations and CRM. Data Visualisations allow your MAP5 records to be displayed and edited in Chart / Calendar / Timeline and Kanban format and our new CRM provides Activity tracking and follow up for **Customers and Contacts.** 

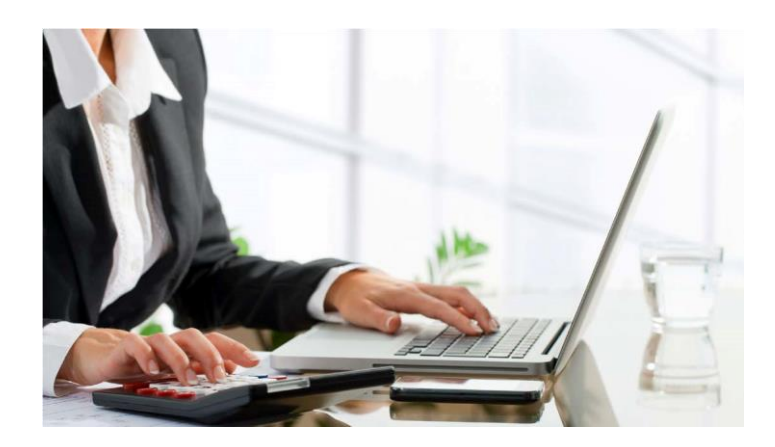

Each module now comes with a Landing Page which can be set by user and provides the following:

- Powerful new Find.
- Fast Access to regularly used functions.
- Optional page Totalling.
- Data Grouping and Sub-Totalling.
- Colour Coding based on user defined rules.
- Data Filtering including Saved Filters.
- Explorer View and Timeline Filters.

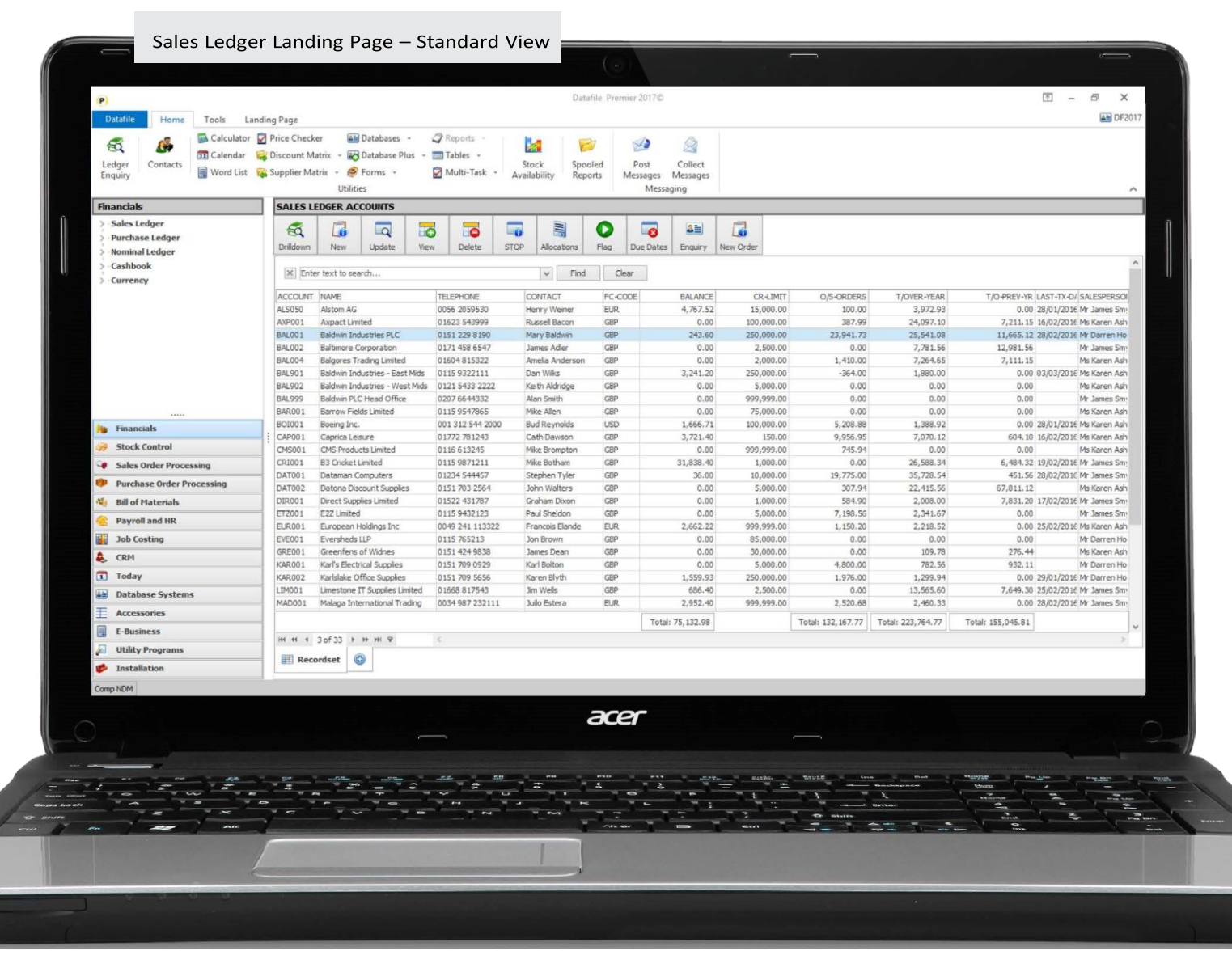

#### Some examples include:

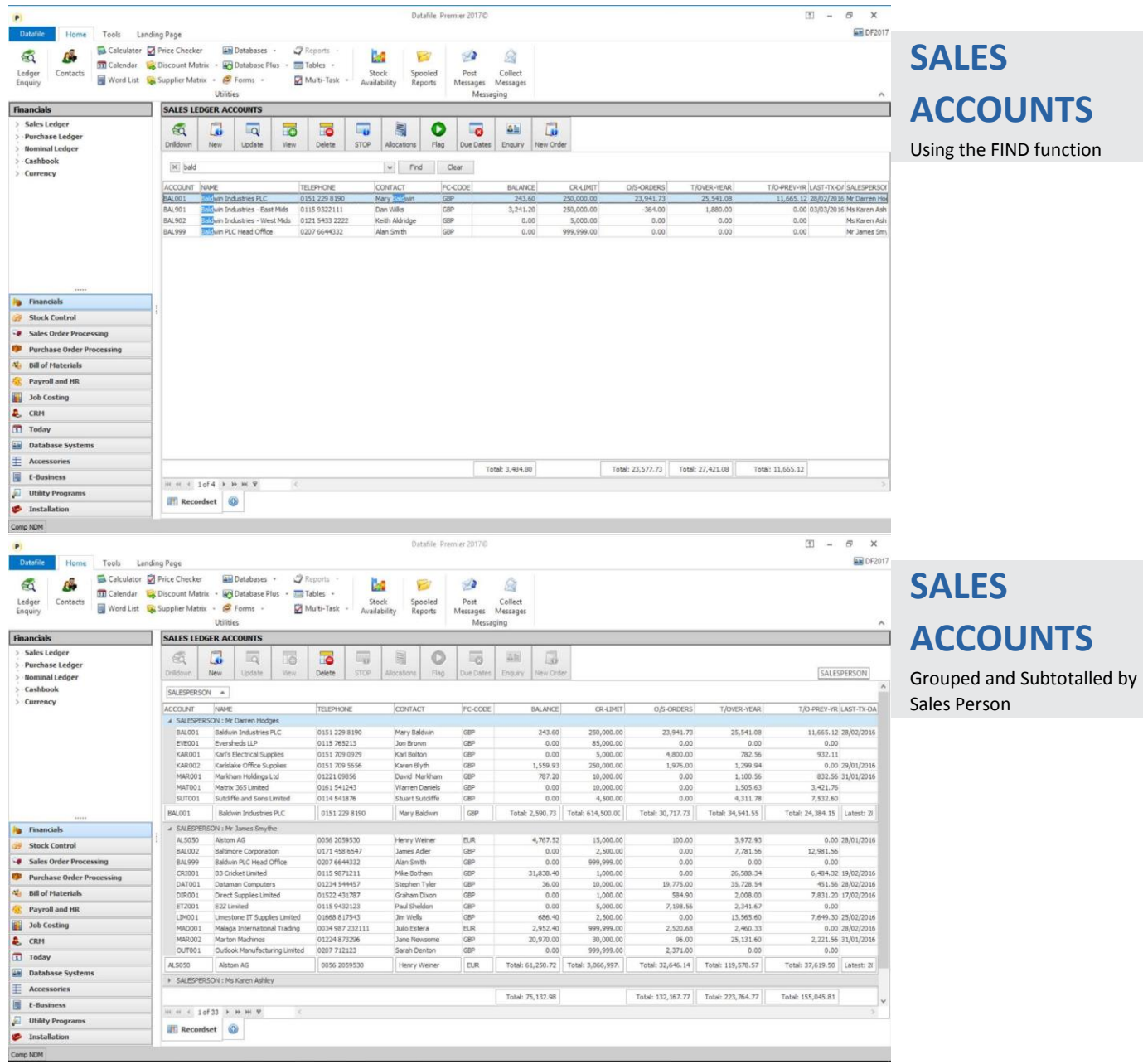

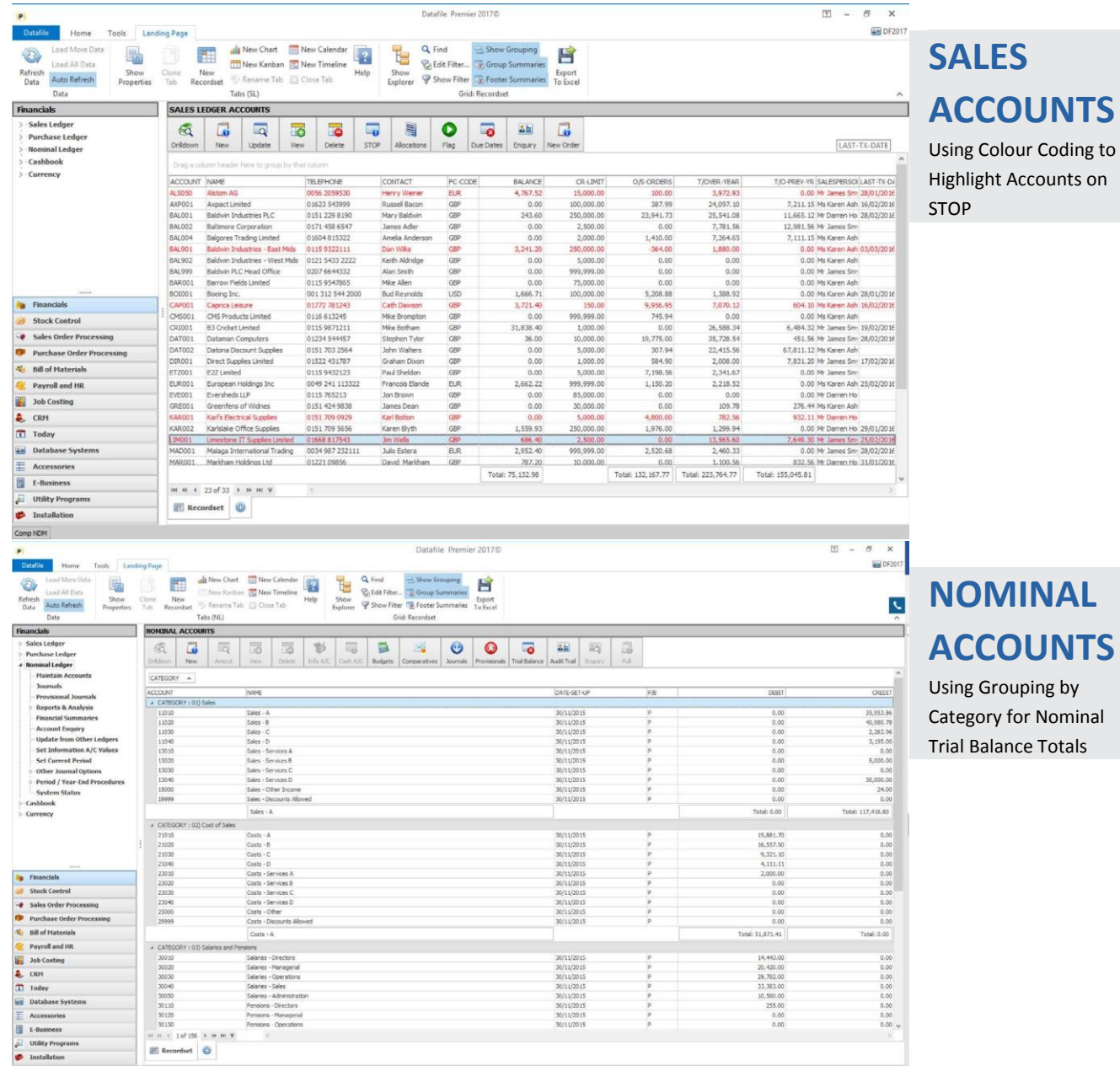

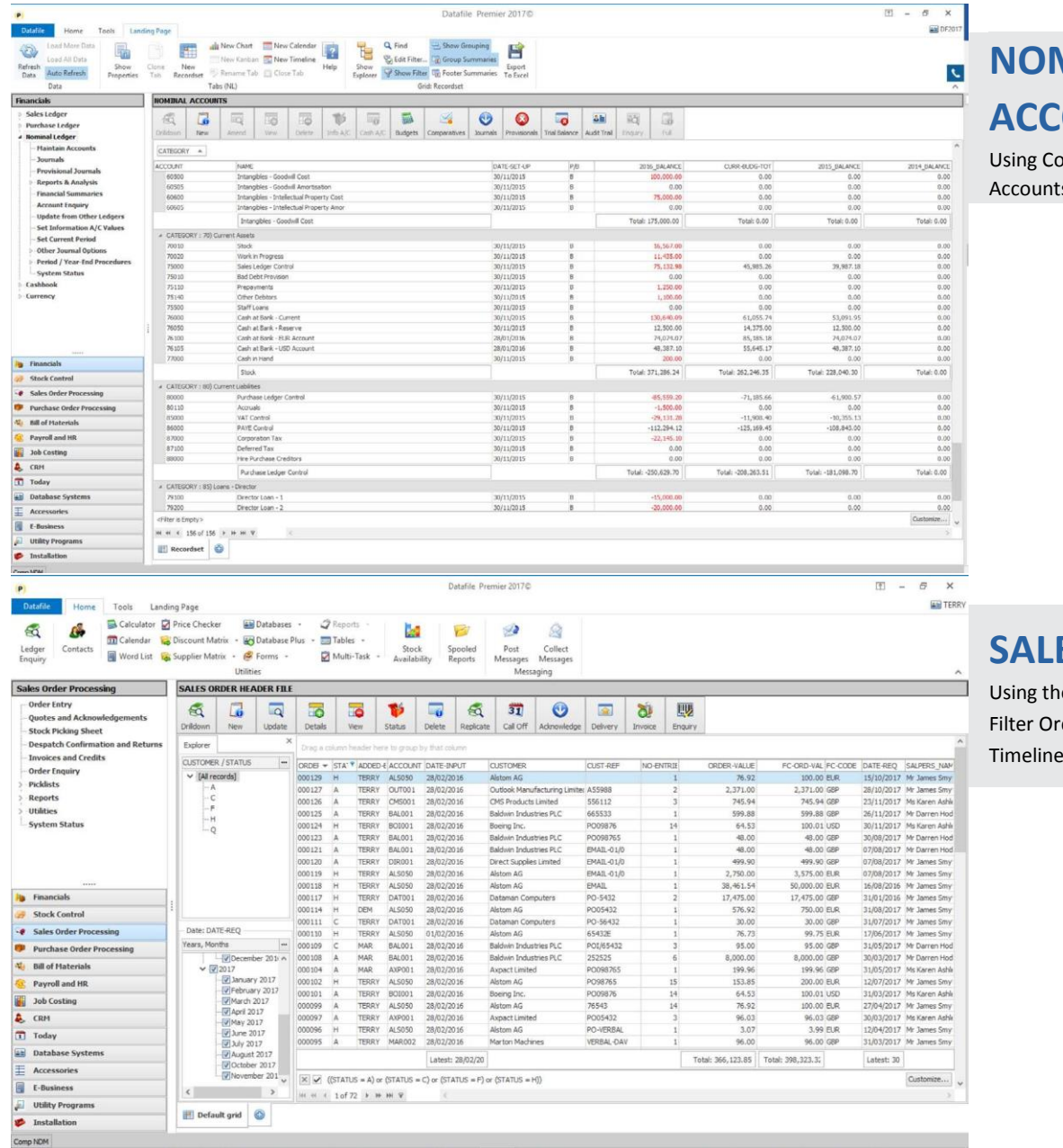

#### **NINAL COUNTS**

blour Highlights for s over Budget

#### **ES ORDERS**

e Explorer to der Status and to Filter Dates

### **DATA VISUALISATIONS**

Landing Page records can be filtered, and Chart / Calendar / Timeline / and Kanban views applied to any MAP5 application.

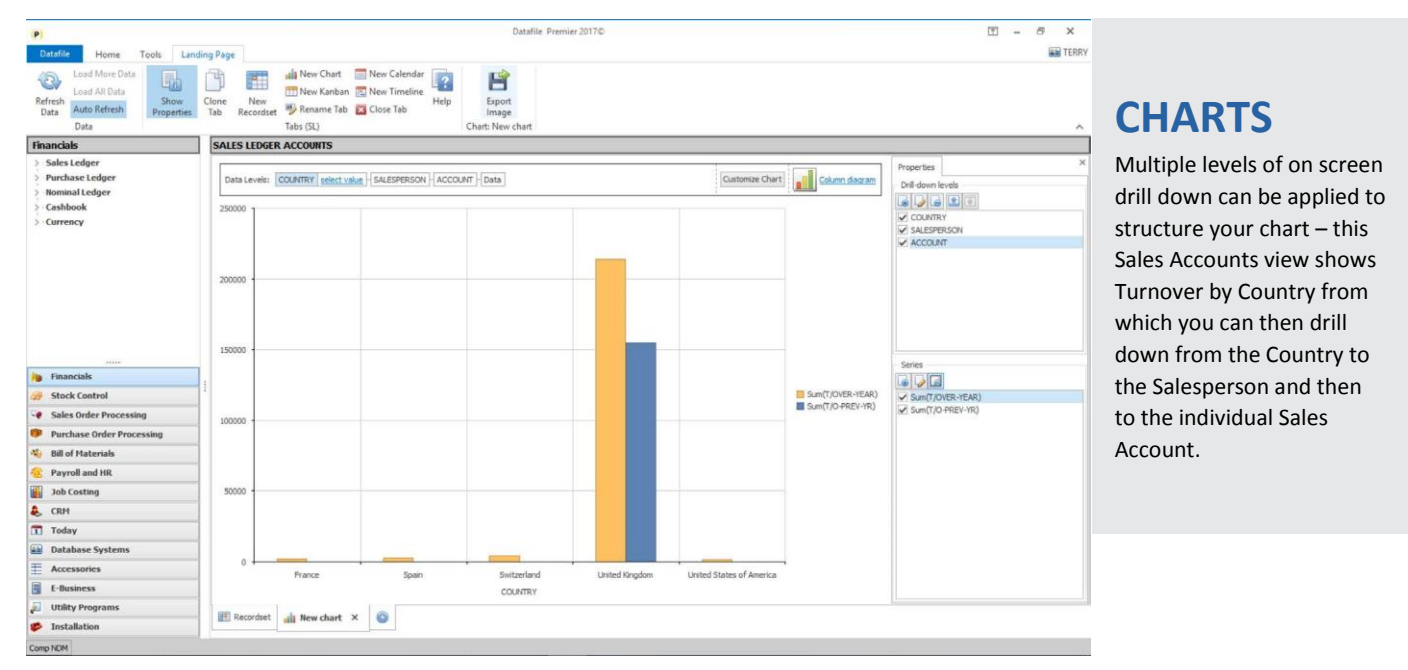

### **CALENDARS**

These can show Day / Week / Month / Half Year / Full Year Views from the system data. The underlying system data can then be edited using drag and drop.

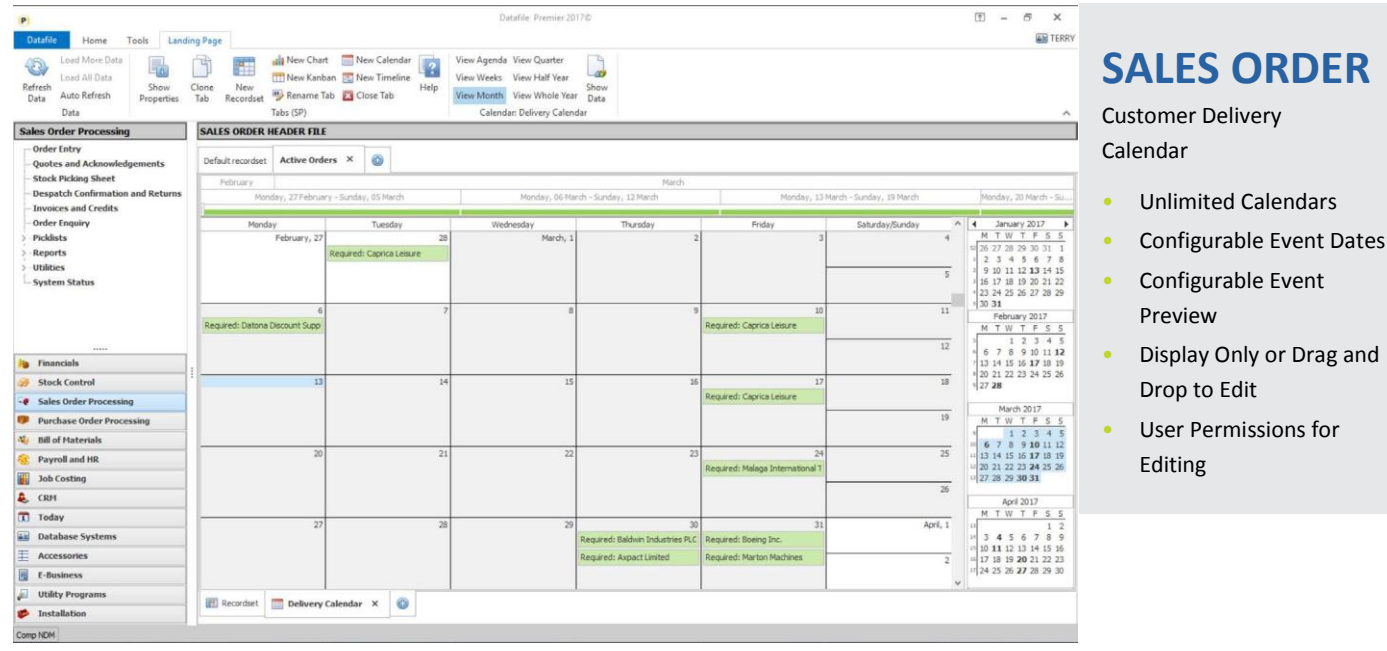

### **TIMELINE**

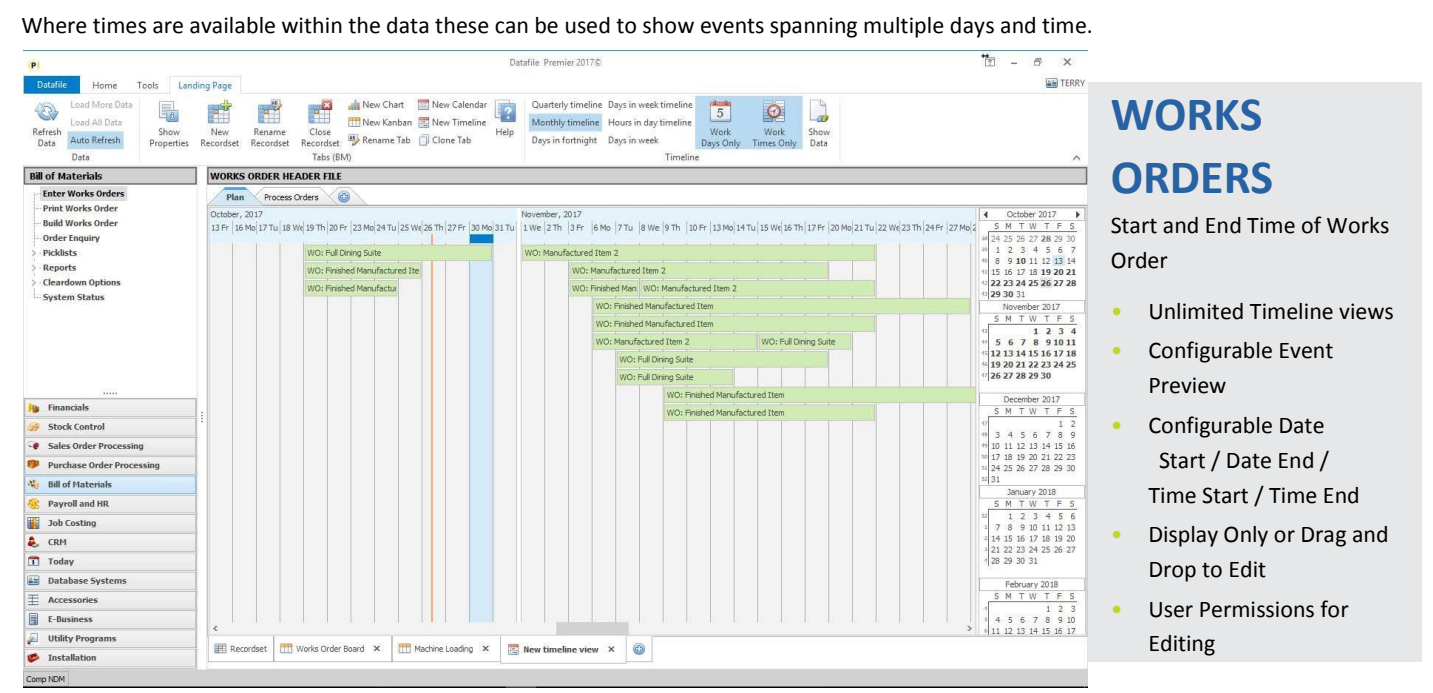

## **KANBAN VIEWS**

Records can be categorised and shown in a card view. Totals can also be displayed. Drag and drop will recategorize and update the Page totals.

- Unlimited Kanban views
- Configurable Event Preview
- Configurable column totalling
- Right Click on Card for Full Function List
- Display Only or Drag and Drop to Edit
- User Permissions for Editing

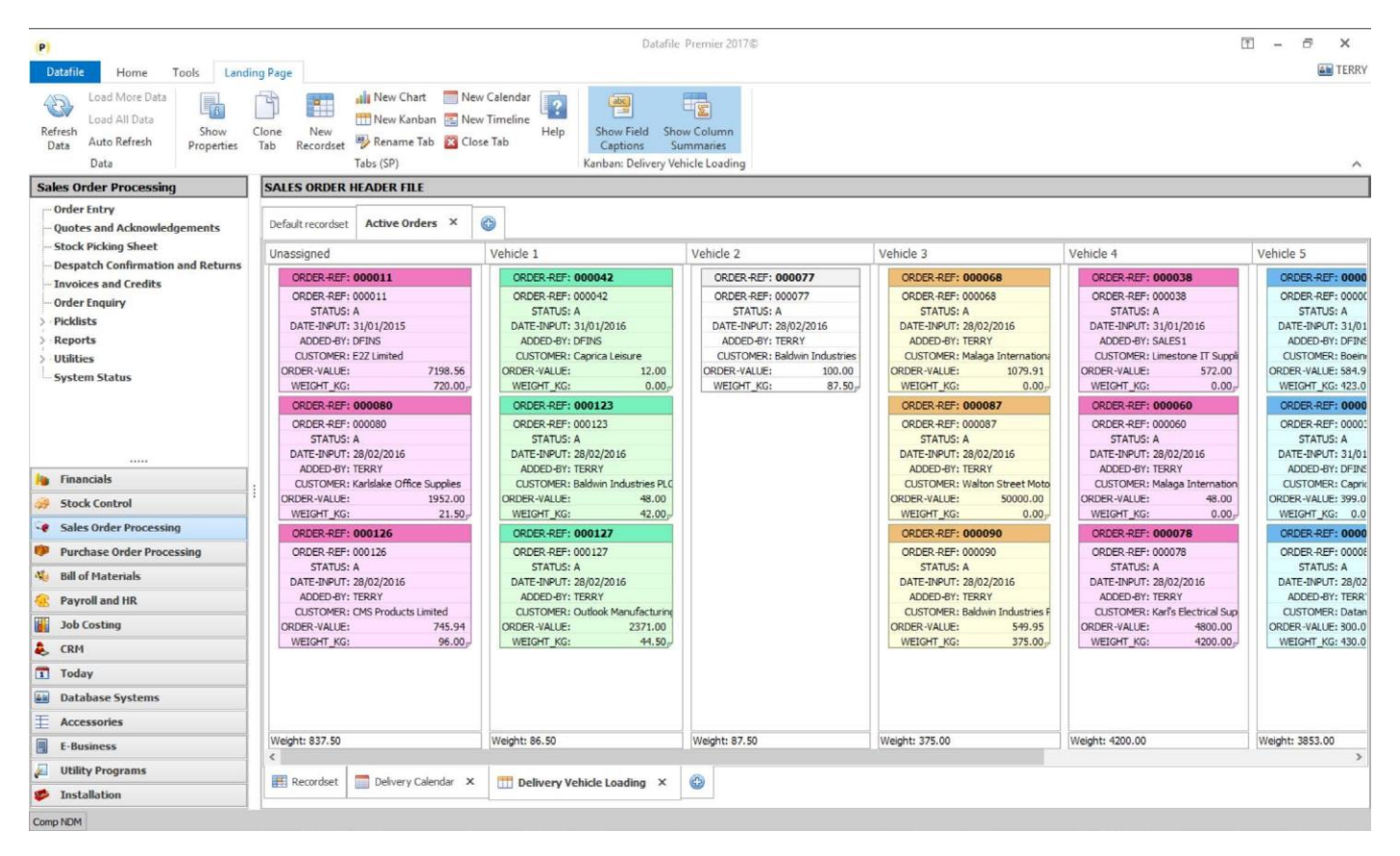

# **CRM & CONTACT MANAGEMENT**

A new Contacts feature allows access to Customer, Supplier and General contacts at any time. The content of the Contact form is totally customisable

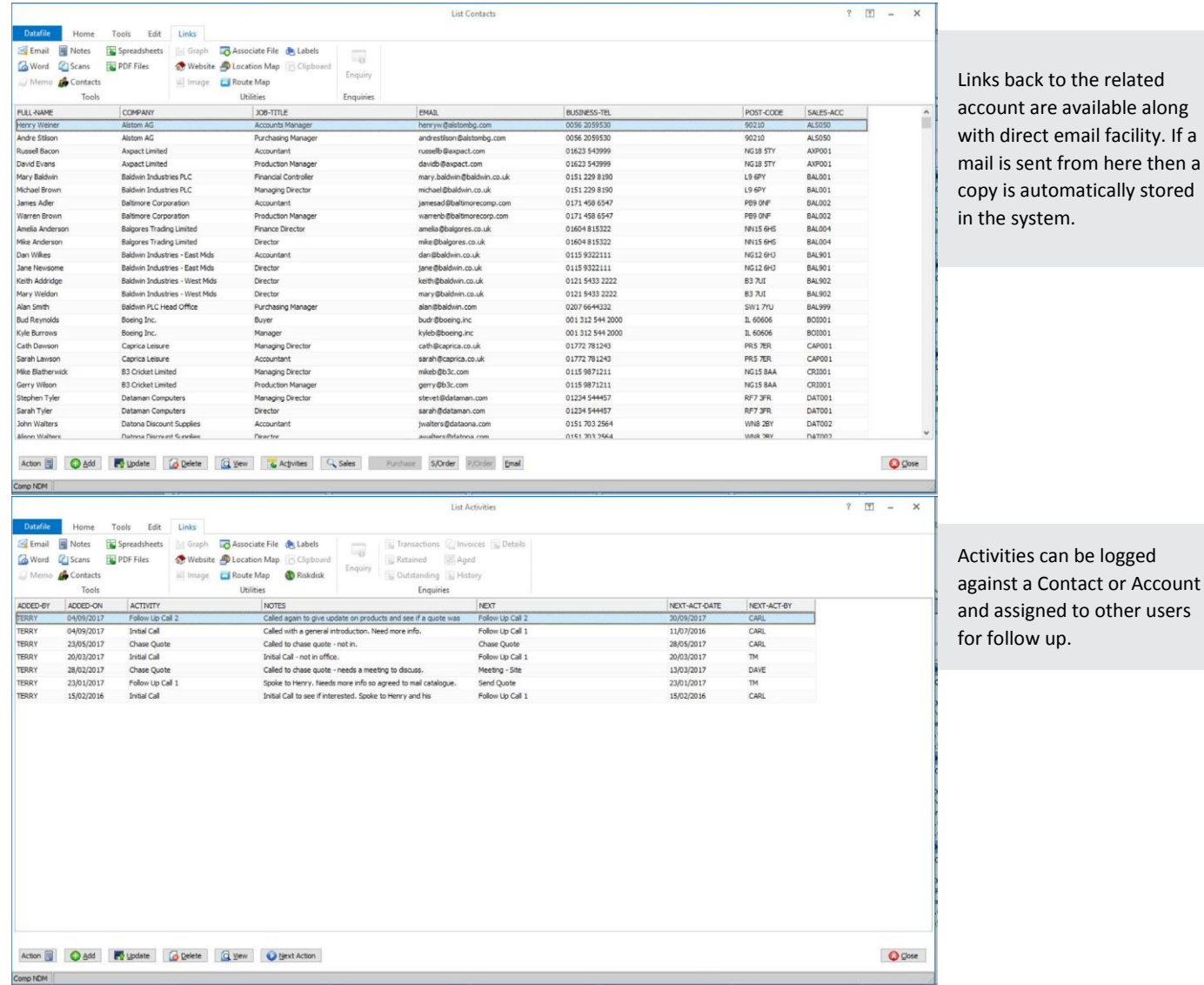

# **CRM & CONTACT MANAGEMENT**

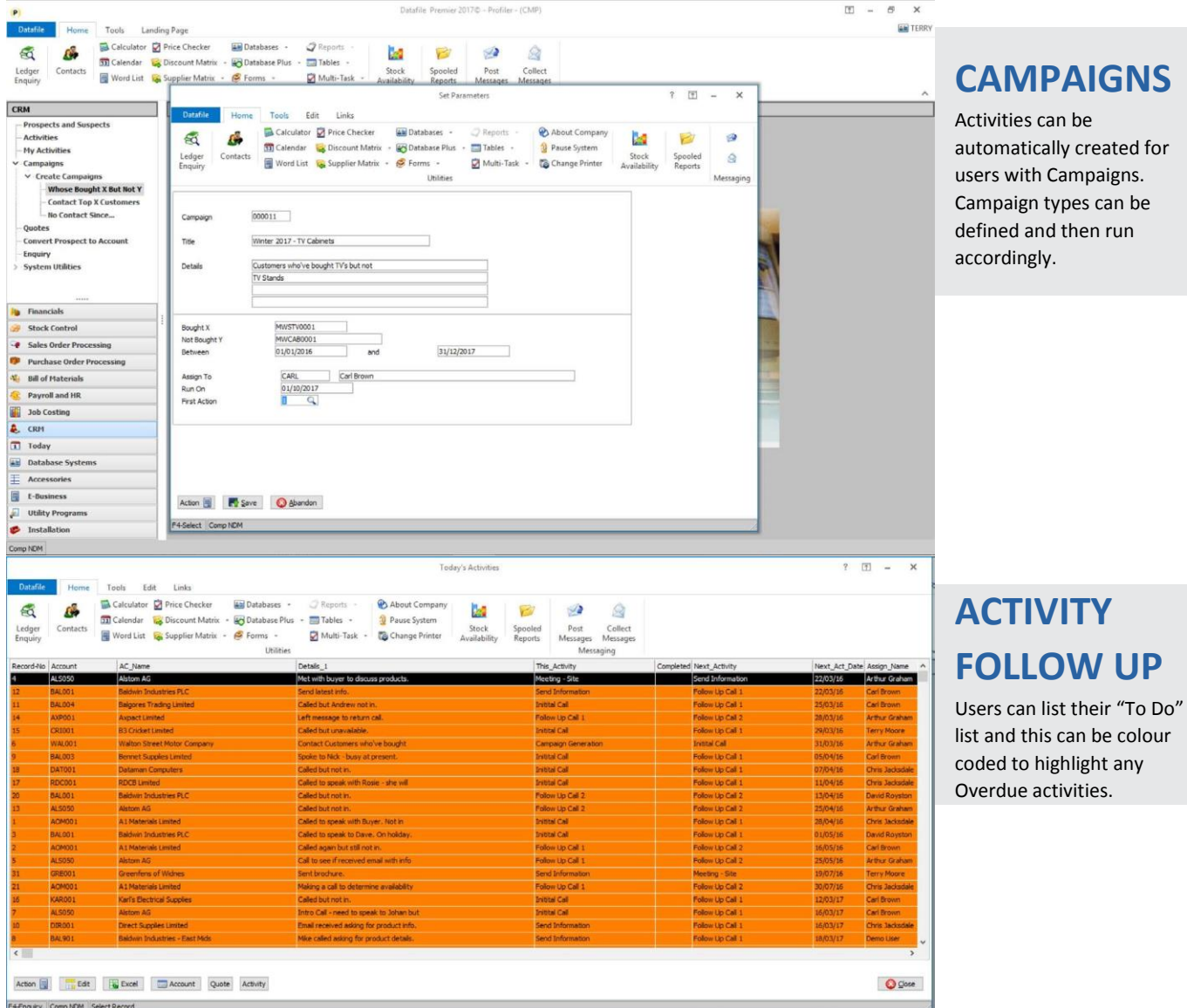

# **ENHANCED PICKLISTS**

Picklists are on screen record listings with optional editing capabilities, these are available across the MAP5 applications. Selection Criteria filters can be applied to ensure only relevant records are shown, data editing can be limited to certain fields. Colour coding can also be applied based on user defined rules.

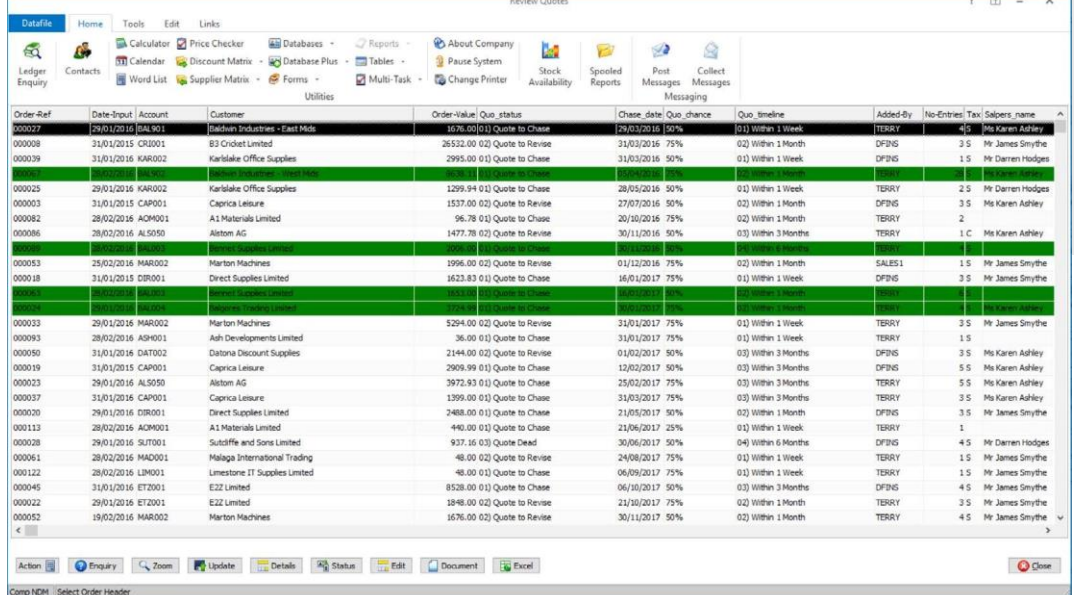

Quotes Picklist highlighting Overdue to Chase.

- Definable Column Sorting and Content
- Definable Field Editing
- Definable Links to Enquiries
- Optional Output to Excel

# **ENHANCED LEDGER**

### **ENQUIRIES**

Ledger Enquiries continue to be the hub of the system. Multiple tabs are now available so that information can be displayed in logical groupings.

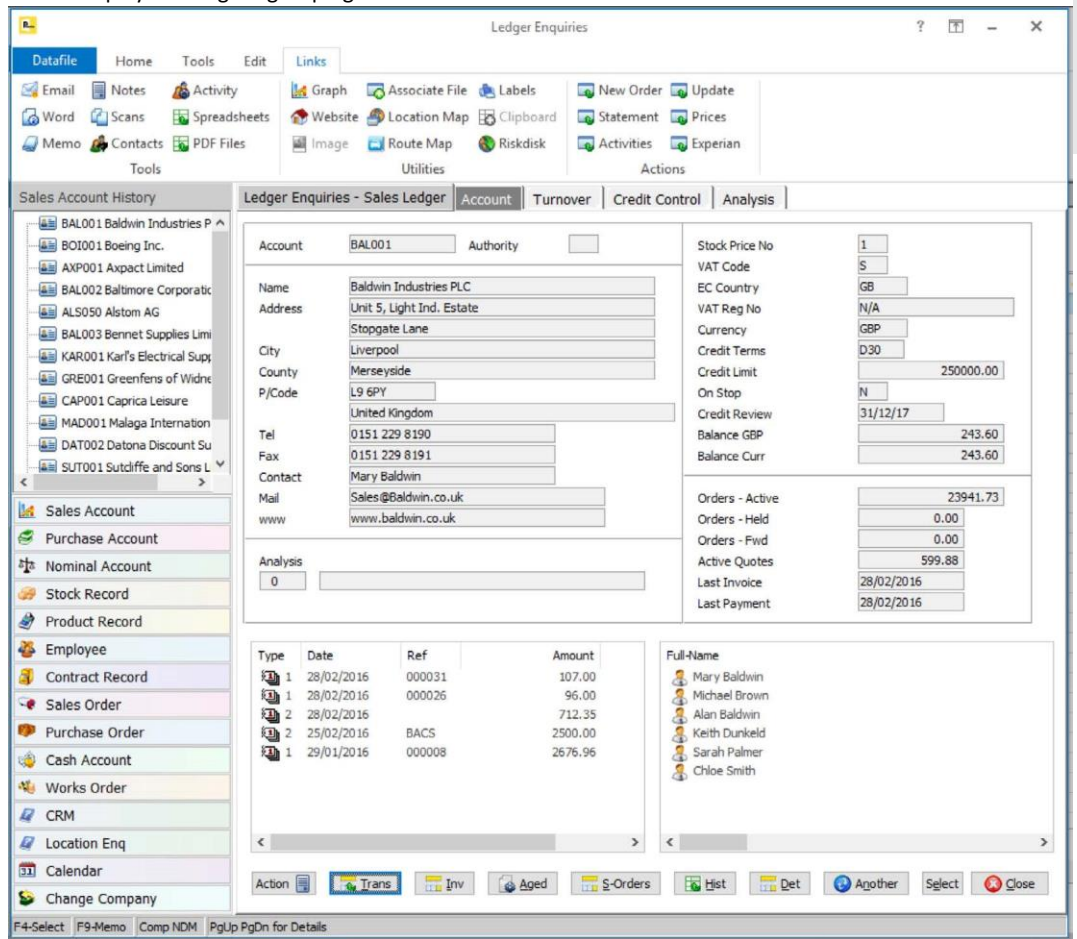

- Up to 4 Tabs with user defined naming.
- Customisable Tab content.

•

- Links to Credit Checking software providers.
- Definable Function Launch from Ledger Enquiry

#### **NEW MICROSOFT OFFICE ADD IN**

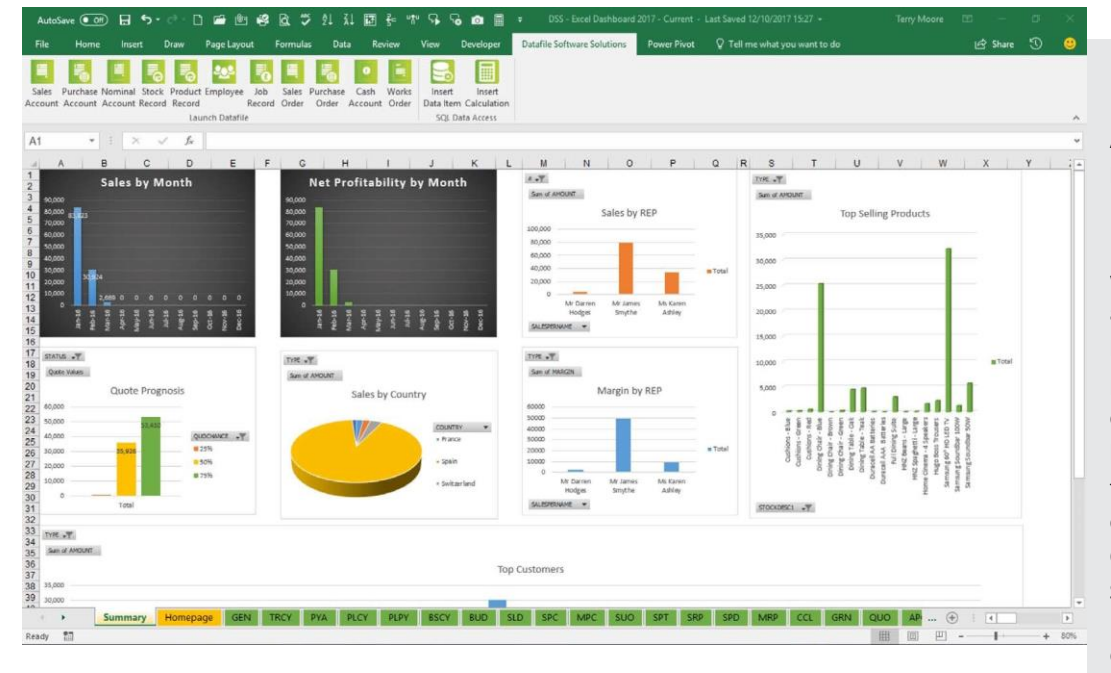

#### **EXCEL**

A 2-way link is now available between MAP5 and Excel. Real time information from MAP5 is available in Excel worksheets allowing reports and business dashboards to be built using Excel's powerful analytical capabilities. There's also a link back from Excel to MAP5 for enquiries so if a cell contains an Account Code / Order Reference/ Stock code then the Ledger Enquiry can be launched

directly from Excel.

#### **NEW MICROSOFT OFFICE ADD IN**

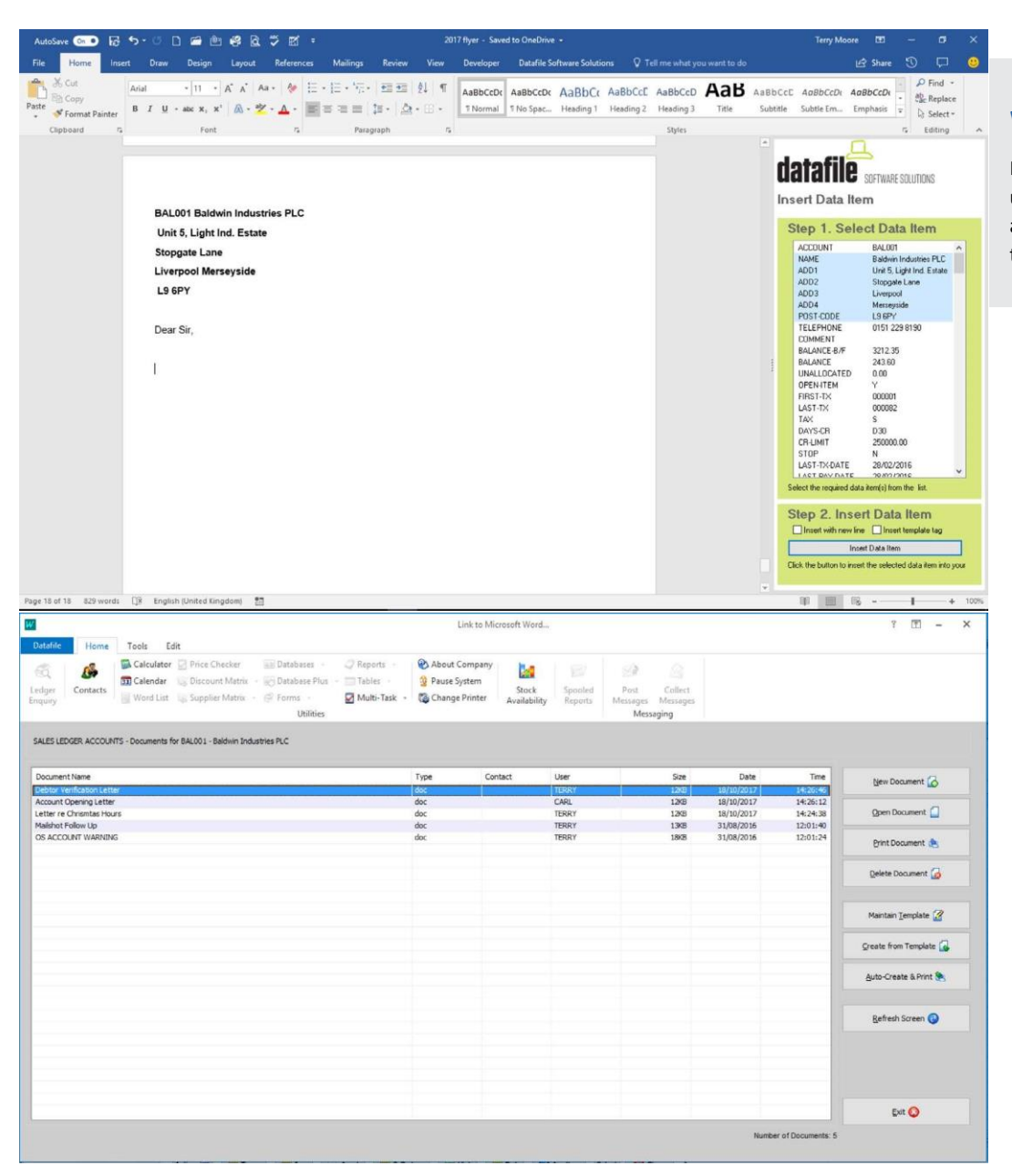

#### **WORD**

Mail merges can be done using information in MAP5 and documents saved against the MAP5 record.

### **NEW MICROSOFT OFFICE ADD IN**

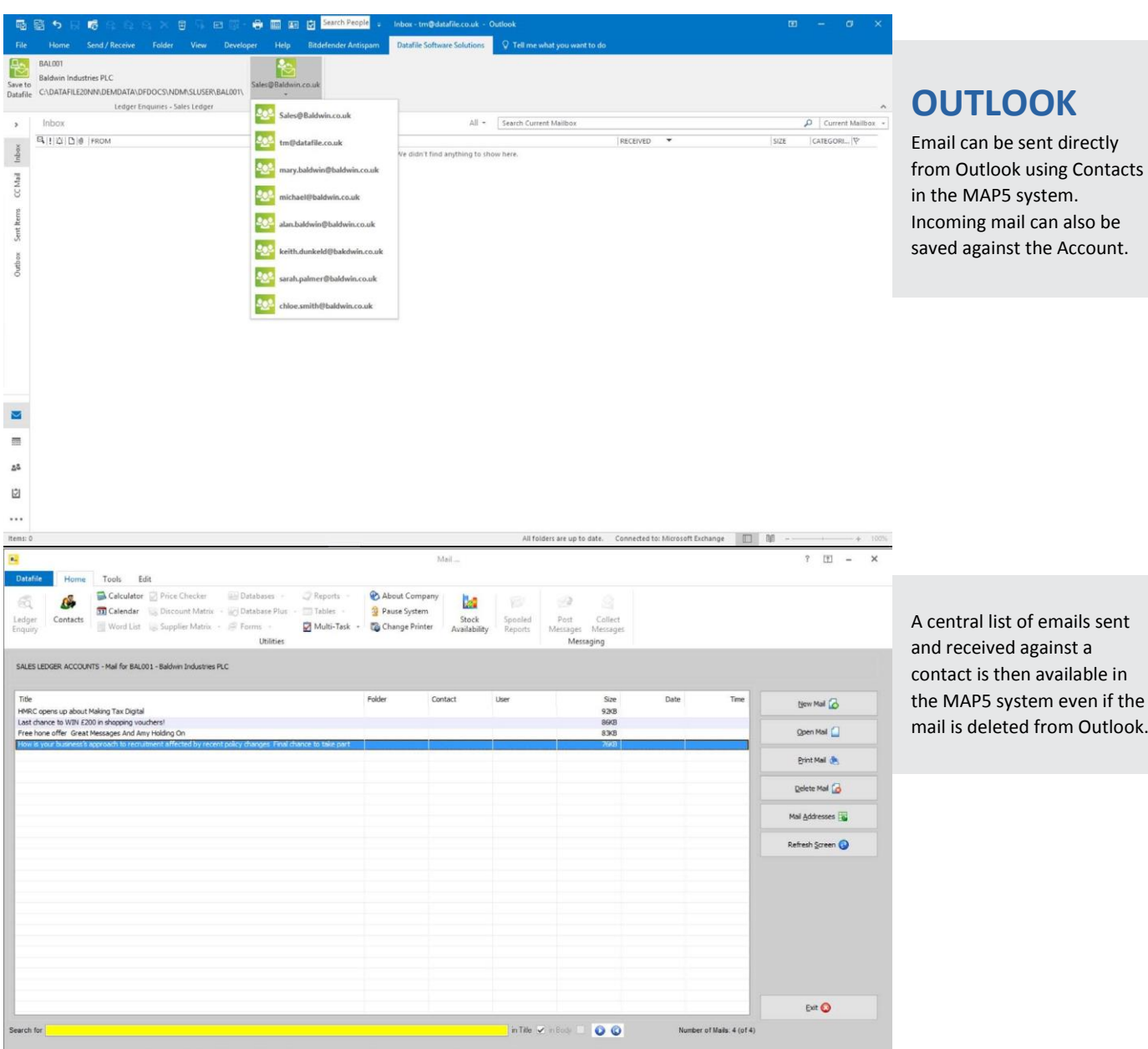

# **BUSINESS ALERTS**

Alerts can be set within the system so that when an event occurs or a record changes, an email can automatically be sent to a user or user group.

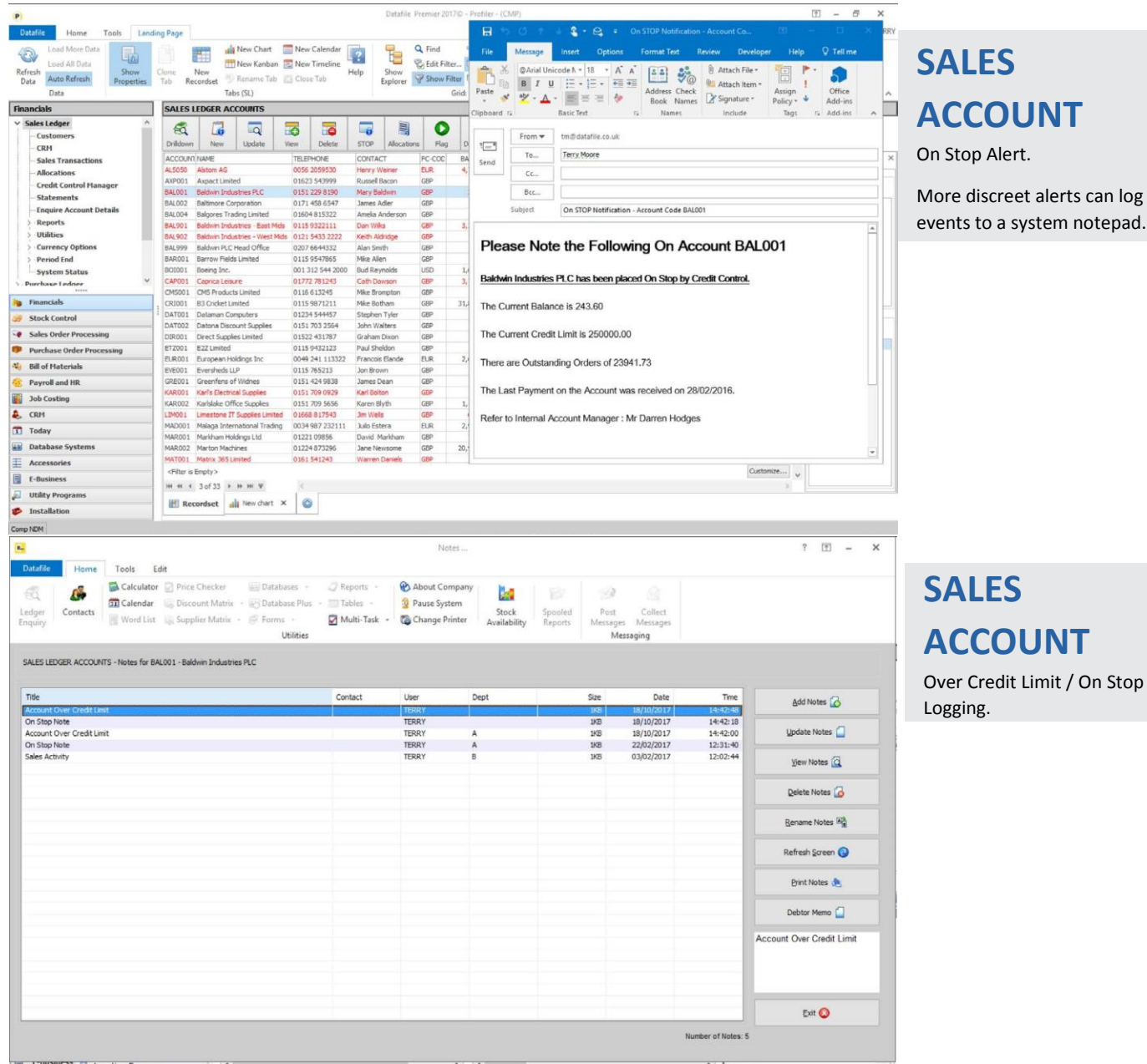